## **Sebastian Court**

**APPENDIX 2**

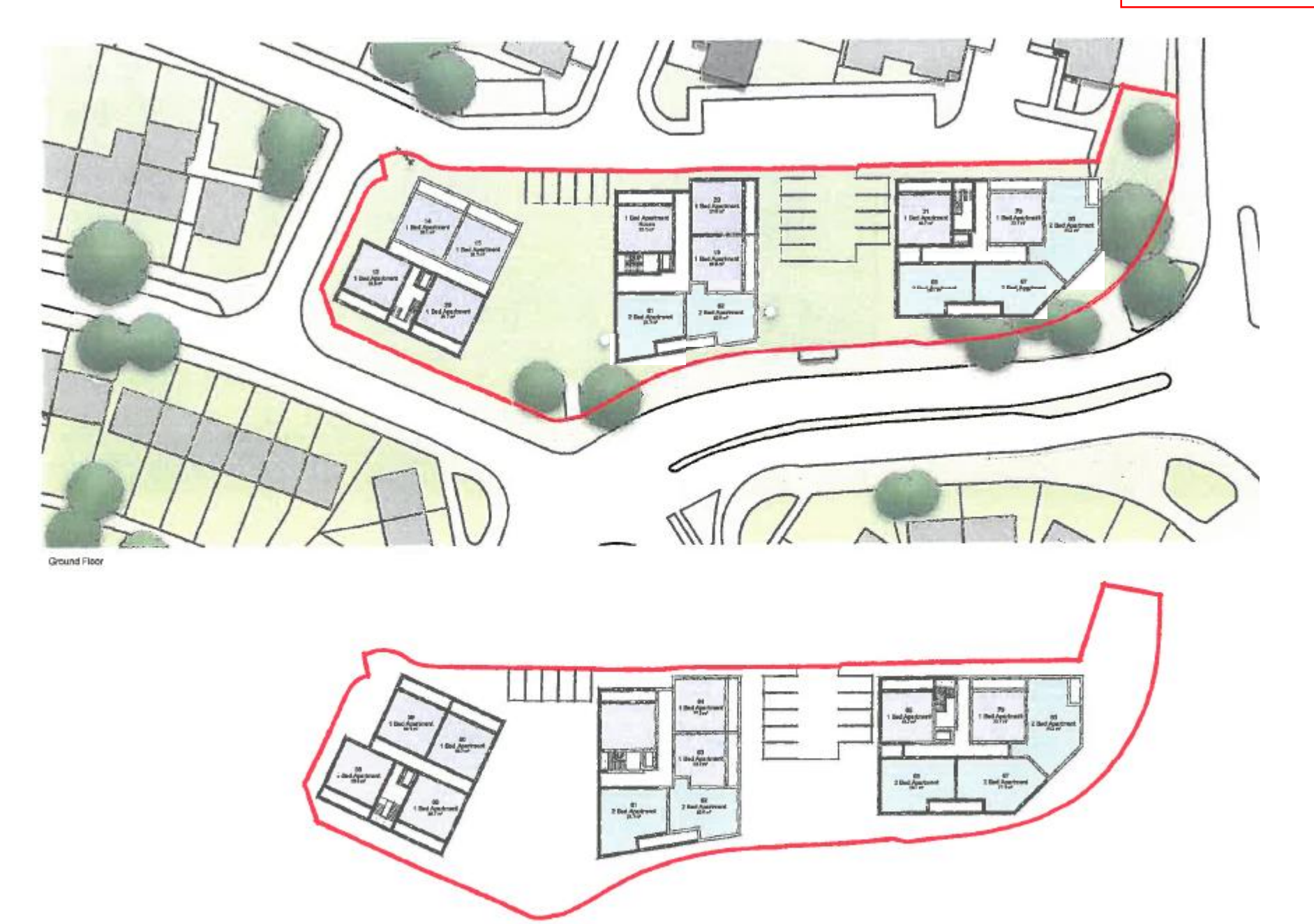

Third Floor

**Sebastian Court** 

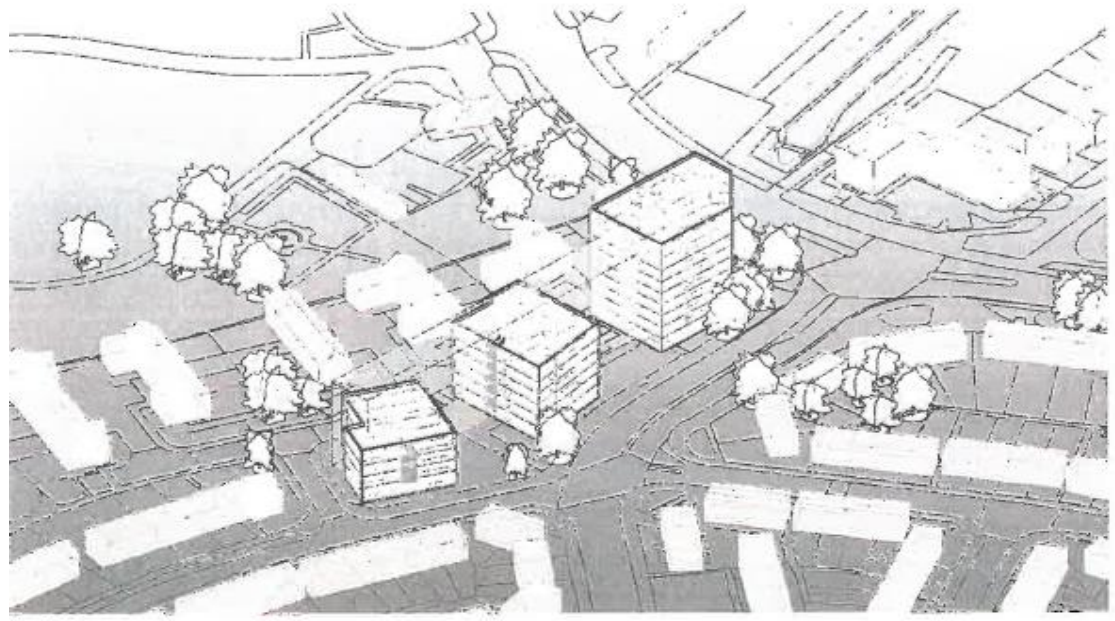

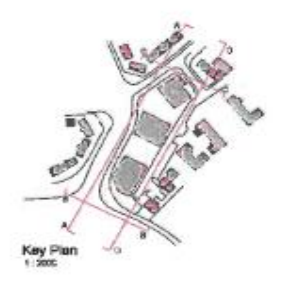

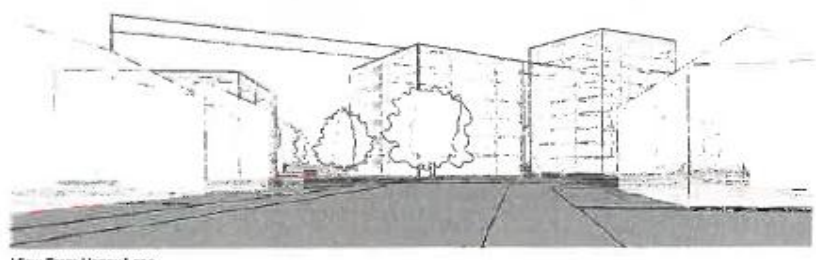

Axo - View 2

View From Upney Lane

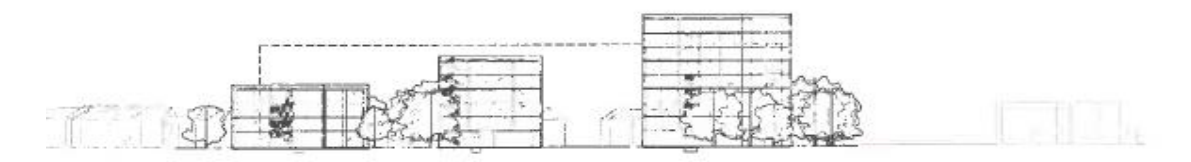

Section AA

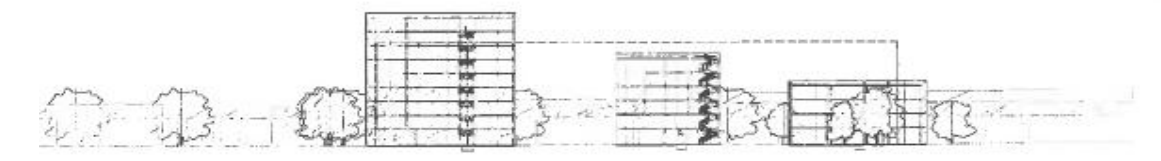

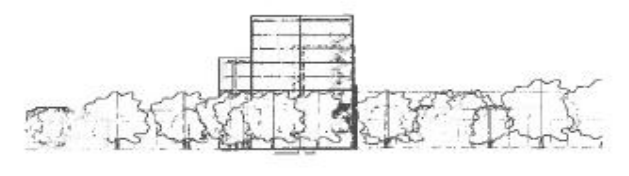

Section BB

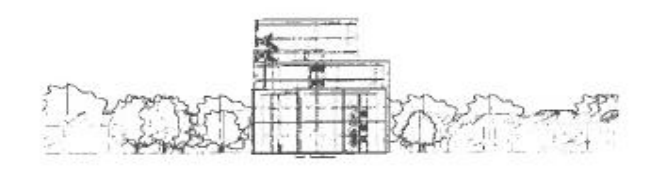

Section CC